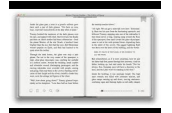

DIALOG PROGRAM FOR THE TWO CRITERIAL DYNAMIC LOT SIZE MODEL

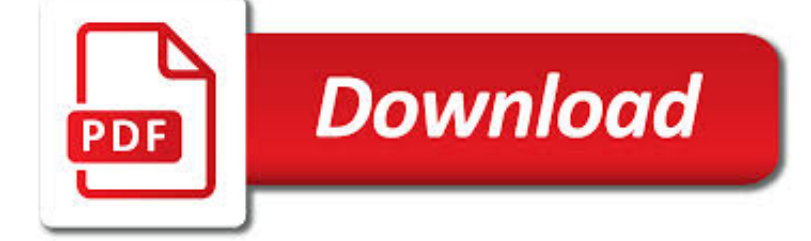

DIALOG PROGRAM FOR THE PDF

**Download** 

DIALOG BOX - WIKIPEDIA

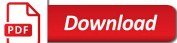

DIALOG – SCRIPT-DRIVEN CURSES WIDGETS

**Download** 

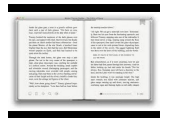

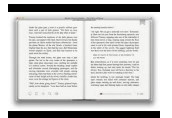

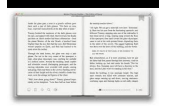

### **dialog program for the pdf**

Modal dialog boxes temporarily halt the program: the user cannot continue without closing the dialog; the program may require some additional information before it can continue, or may simply wish to confirm that the user wants to proceed with a potentially dangerous course of action (confirmation dialog box).Usability practitioners generally regard modal dialogs as bad design-solutions, since ...

## **Dialog box - Wikipedia**

The point in reviewing whiptail's history is to see when features were added which affect compatibility with dialog. Here is a table showing whiptail's command-line options, together with the corresponding dialog option, dates and related bug reports which motivate their respective changes.

## **DIALOG – Script-driven curses widgets**

View Full Size. Dialog combines in one plug-in all the processing needed to clean up, adjust, and sweeten recordings of the spoken voice. It is perfect for voice-over, film/tv recordings on location or sound stage, and broadcast.

## **Wave Arts | Plugins | Dialog**

How can I programmatically control Pdf995 and OmniFormat to create PDF's? You may bypass the save as dialog of PDF995 in order to programmatically generate PDFs.

### **PDF Creation - Integration and Customization**

pdf995 is the fast, affordable way to create professional-quality documents in the popular PDF file format. (Win 95, 98, 2000 and Me, NT 4.0 and XP).

## **pdf 995: create PDF documents easily for free**

Downloading the free version of EndNote: To access each of our program bibliographic databases you will need to download a free version of EndNote if you don't already have it.

## **Downloading the free version of EndNote - Stanford University**

Keyboard Guide for PDF Converter Professional 7 This listing is arranged according to keystrokes. A separate list arranges the shortcut keys according

## **Keyboard Guide for PDF Converter Professional 7**

Download Business PDF Writer, PDF Form Filler, PDF Page Numberer, PDF Split Merge, PDF Encrypt Decrypt

## **Download Business PDF Writer, PDF Form Filler, PDF Page**

Free software to convert JPG / JPEG to PDF. Download our freeware program JPG to PDF Converter (570 KB, Version 1.01) to convert JPG to PDF and JPEG to PDF in batch. The software works with Microsoft Windows 7, Windows Vista, and Windows 8.

## **How to convert JPG to PDF (Convert JPEG to PDF)**

Page 1 Welcome to the XY Chart Labeler XY Chart Labeler Instructions The first thing you need to do is close Excel and run the XYChartLabeler.exe setup file. This will install the chart labeler onto your computer.

## **Welcome to the XY Chart Labeler - AppsPro**

Where is the run dialog box server 2012? Where is RUN dialog box in task bar? How to open the run dialog box for windows 8.1 laptop? Run on windoqs 8.1 for Windows 8 system info dialog?

#### **Run in windows 8.1 / 10 (find, dialog, box, start, open)?**

Free PDF Printer - Create PDF documents from Windows applications. Supports Citrix, Terminal Server, Windows 8, Windows Server 2012, Windows 7, Vista, 2008R2, 2008, 2003, and 2000. Works with 32 and 64 bit systems.

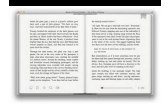

### **Free PDF Printer**

At the top of the interface is the standard Microsoft® Windows® element ? ribbon. The ribbon is an element of the user interface which replaces the traditional menu

## **Getting Started with AutoCAD® Structural Detailing**

Customer Upgrades Available Open and edit PDF CAD drawings The best tool for converting PDF to DXF and DWG. pdf2cad v11 offers many new features and enhancements including support for Microsoft Windows 10, handling of passwordprotected PDF files, more control over images, flexible page numbering, additional ways to separate layers and more.. What's New in pdf2cad v11?

### **pdf2cad - Visual Integrity - Convert PDF to CAD - DXF, DWG**

Q: Problem: Since yesterday, IrfanView shows all my images black/white (grayscale)!Why? A: The load option for JPGs "Load as grayscale" in 'Properties->JPG/PCD/GIF' is activated, please uncheck! Note: in the Save dialog, see JPG format save options. The option "Save as grayscale" must not be active

### **IrfanView Frequently Asked Questions**

A list of recommended practices aimed at helping industry understand and prepare for ongoing and emerging control systems cybersecurity issues, vulnerabilities, and mitigation strategies.

#### **Resources for Business | US-CERT**

THE FOLLOWING MATERIAL IS THE COPYRIGHTED PROPERTY OF PETER M. SENGE AND DOUBLE DAY CURRENCY Page 2 of 5 of communication. By contrast with discussion, the word "dialog" comes from the Greek dialogos.Dia means through. Logos means the word, or more broadly, the meaning. Bohm suggests that the original meaning of dialogue

#### **THE DISCIPLINE OF TEAM LEARNING DIALOGUE AND DISCUSSION**

CONVERT PDF TO AUTOCAD WITH SCAN2CAD. Scan2CAD is the market leading conversion software for CAD. Download your free trial. 14 Day Trial; Fully Featured

#### **Convert PDF to AutoCAD | How-To Guide | Scan2CAD**

With WORD/PPT 2007, there are basically 4 methods of creating a PDF, assuming you are working with Acrobat and not a 3rd party product. The most fundamental is to print to the Adobe PDF printer.

#### **Issues converting pptx to pdf - images disappea... | Adobe**

Overview. PDF files are not typically created in Acrobat. They are usually created in another program and converted to PDF. There are dozens or probably hundreds of programs that can create PDF files, but very few of them produce tagged PDF files.

#### **WebAIM: PDF Accessibility - Converting Documents to PDF**

[If you're looking for a step-by-step explanation of how to extract data PDF to Excel using VBA, please refer to this post.In there, I explain how you can use VBA to implement the 3 PDF to Excel conversion methods I discuss below, and provide macro code examples.]

#### **Convert PDF To Excel: 3 Easy Methods You Can Use Right Now**

Sectional Views in AutoCAD – R Greenlee Page | 6 Click on the "Content" tab and set the "Multileader type" to None. Normally, the program would allow text to be typed at the

#### **Chapter 5 – Sectional Views - University of New Mexico**

PDFill: PDF Form Filler. Adobe PDF form is an electronic-based form, resembling a traditional paper form that can collect data from a user and then send that data via email or the Web.

#### **PDF Form Filler: How to Fill PDF Form - PDFill: Free PDF**

Allows you to create a new submission entry. The New Submission Data Dialog box will ap-pear. See section Creating a New Submission for more detailed information.

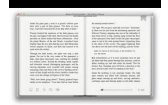

## **eSubmitter Quick Guide - Food and Drug Administration**

How to Activate the Microsoft Print to PDF Option in Windows 10. If the Microsoft Print to PDF option is not available in the Printer drop-down list on the Print Pictures dialog box, you can easily add it.

## **How to Combine Images into One PDF File in Windows**

accessibility Your HP printer provides a number of features that make it accessible for people with disabilities. visual The printer software is accessible for users with visual impairments or low vision through

### **5600 user's guide - HP® Official Site | Laptop Computers**

PDF Recovery Toolbox is intended for recovering data from damaged .pdf (Portable Document Format) files - the international standard of portable electronic documents.The current version of the program can recover: PDF file parameters. PDF files contain information about their version and page sizes.

## **PDF Recovery Toolbox | Adobe PDF repair software. Fix**

Deep Freeze and SCCM | 1 Deep Freeze and Microsoft System Center Configuration Manager 2012 Integration Technical Paper Last modified: January 2018 Web: www.faronics.com

## **Deep Freeze and Microsoft System Center Configuration**

How to Print PDF Files. PDF files are great for protecting the integrity of a document, but they can be a hassle when it comes time to print them. This wikiHow will teach you how to print them. It will also show you how to troubleshoot...

## **2 Clear and Easy Ways to Print PDF Files - wikiHow**

Note: If you have difficulty copying and pasting text from a PDF, first check if the problem font is embedded (File > Properties > Font tab). For an embedded font, try changing the point where the font is embedded, rather than sending it inside the PostScript file.

### **PDF fonts, Adobe Acrobat**

This is a program for converting image files into PDF files or XPS file. The program supports converting multiple image files to single or multiple PDF / XPS files.

#### **CompulsiveCode - Image to PDF Converter**

Java By Example Clayton Walnum C O N T E N T S Introduction Who This Book Is For Hardware and Software Requirements Compiling the Programs in This Book A Word to the Wise On to the Wonderful World of Java Chapter 1 Java Overview The Java Story Introducing Java Java Programs The Java Developer's Kit Where Is Java? ...

## **Java By Example - hbci.com**

has been updated to reflect the calculation results when using WRC 297 in the Nozzle Calculation report. (CR-TX-23358) • Updated PV Elite to display in the Input Echo output report, if the selection of "weld is pre-

# **PV Elite - COADE**

In the scan dialog of Acrobat you can specify double sided scanning.

#### **How can I merge even and odd pages of a PDF - Adobe**

© 2000 McGraw-Hill Introduction to Object-Oriented Programming with Java --Wu Chapter 2 - 3 The First Java Application A program to display a window on the screen.

## **Java Programming Basics - McGraw Hill Education**

PDFaid.com is a terrible looking site that has ads stuffed into every free space on the site, but it does a good job of extracting high quality images from PDF files.. Choose your file, which can be up to 20 MB in size, select the image format you prefer (JPG, GIF, PNG, BMP) and then click the Extract Images button. After a few seconds, you'll see a popup dialog where you can click to ...

# **6 Ways to Extract Images from PDF Files to TIFF, JPEG, PNG**

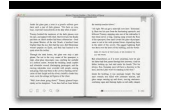

FilterLab® 2.0 User's Guide DS51419A-page 2 2003 Microchip Technology Inc. ABOUT THIS GUIDE Document Layout The User's Guide layout is as follows: • General Information – this section describes how to use the FilterLab ® 2.0 User's Guide. • Chapter 1: Dialog Boxes – this section describes the dialog boxes and their uses. • Chapter 2: Wizards – this section describes the ...

# **FilterLab User's Guide - Microchip Technology**

Optionally, if you want to change what the final PDF file is like, do any of the following: At Optimize for, select Standard for higher quality (for example, if you want to print it). Select Minimum size to make the file smaller (for example, if you want to send it as an e-mail attachment).. Click Options to set how the presentation will appear as a PDF. . Here are some of the available optio

# **Save PowerPoint presentations as PDF files - Office Support**

WinEdt is a powerful and versatile all-purpose text editor for Windows with a strong predisposition towards the creation and compilation of LaTeX documents...

# **WinEdt**

PDF Writer Guide. General Information Distribute PDF Writer with your own software

## **PDF Writer - Guide**

KEYTEXT 2 MJMSOFT DESIGN KeyText for Windows 95, 98, ME, NT4, 2000 or XP by MJMSoft Design IMPORTANT NOTICE: The KeyText program and all associated documentation are the copyright of MJMSoft Design Limited.

# **KeyText User Manual - MJMSoft Design**

Pathloss 5.1 Release Notes . Pathloss 5.1 is the latest release of the Pathloss software and includes a number of important changes to the program and file formats (see below).